## **Django UniqueConstraint**

```
Django, UniqueConstraint
unique togther UniqueConstraint
## DO NOT USE unique_together
class Meta:
    unique together = ('brand', 'parent', 'name',)
from django.db import models
from brand.models import BaseModel
class Category(BaseModel):
     parent = models.ForeignKey("self", on_delete=models.CASCADE, null=True)
    name = models.TextField(db_index=True)
    product count = models.IntegerField(default=0)
    like count = models.IntegerField(default=0)
     level = models.IntegerField(null=True)
     class Meta:
         constraints = [ models.UniqueConstraint(fields=["parent", "name"], name="unique
name")
          ]
```
## **Plugin Backlinks:**

From: <https://jace.link/> - **Various Ways**

Permanent link: **<https://jace.link/open/django-uniqueconstraint>**

Last update: **2021/03/25 05:29**

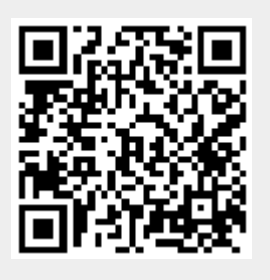